## Creating/Editing Ariba Users

This job aid will walk through the process of adding new users to an SAP Business Network account. Suppliers may need to create new accounts

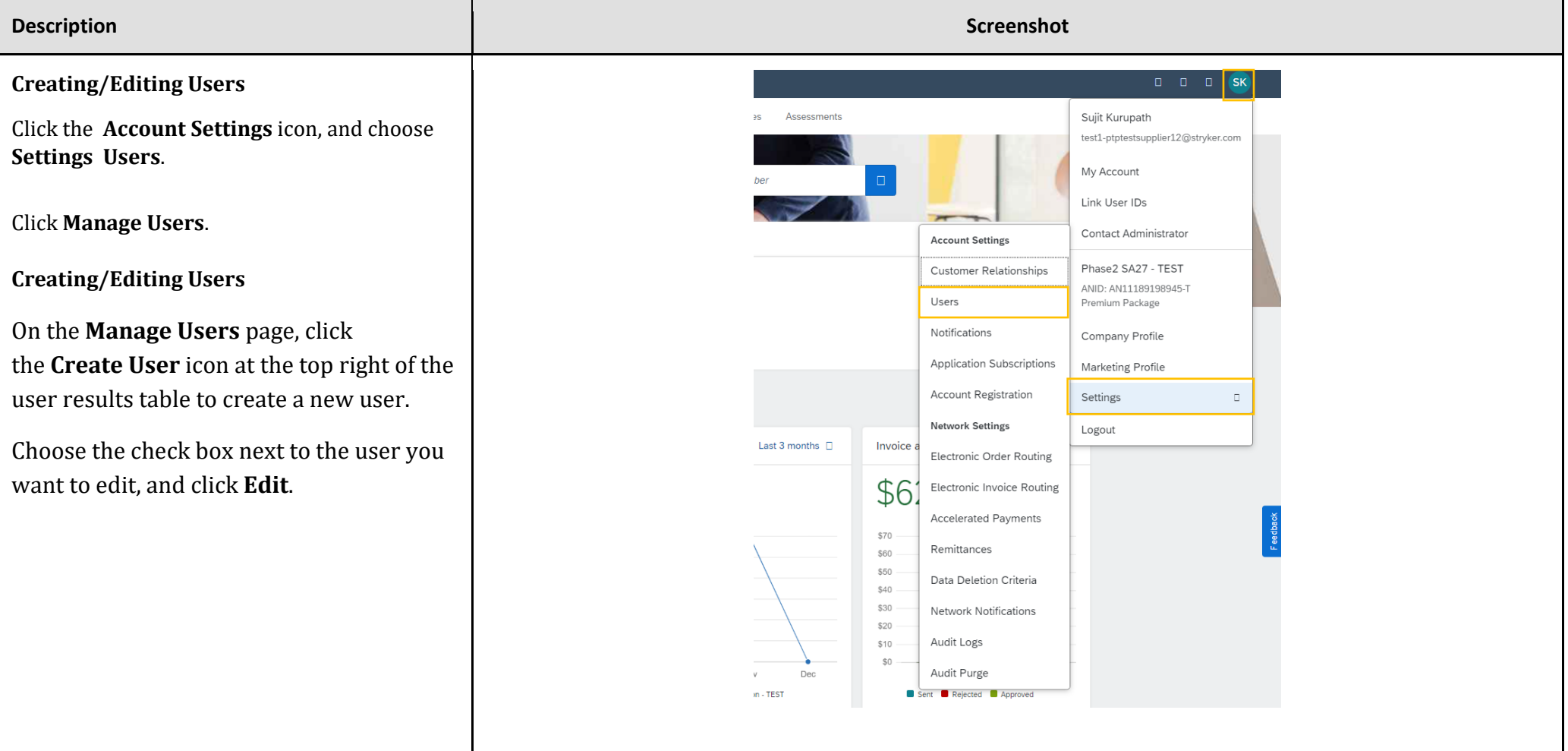

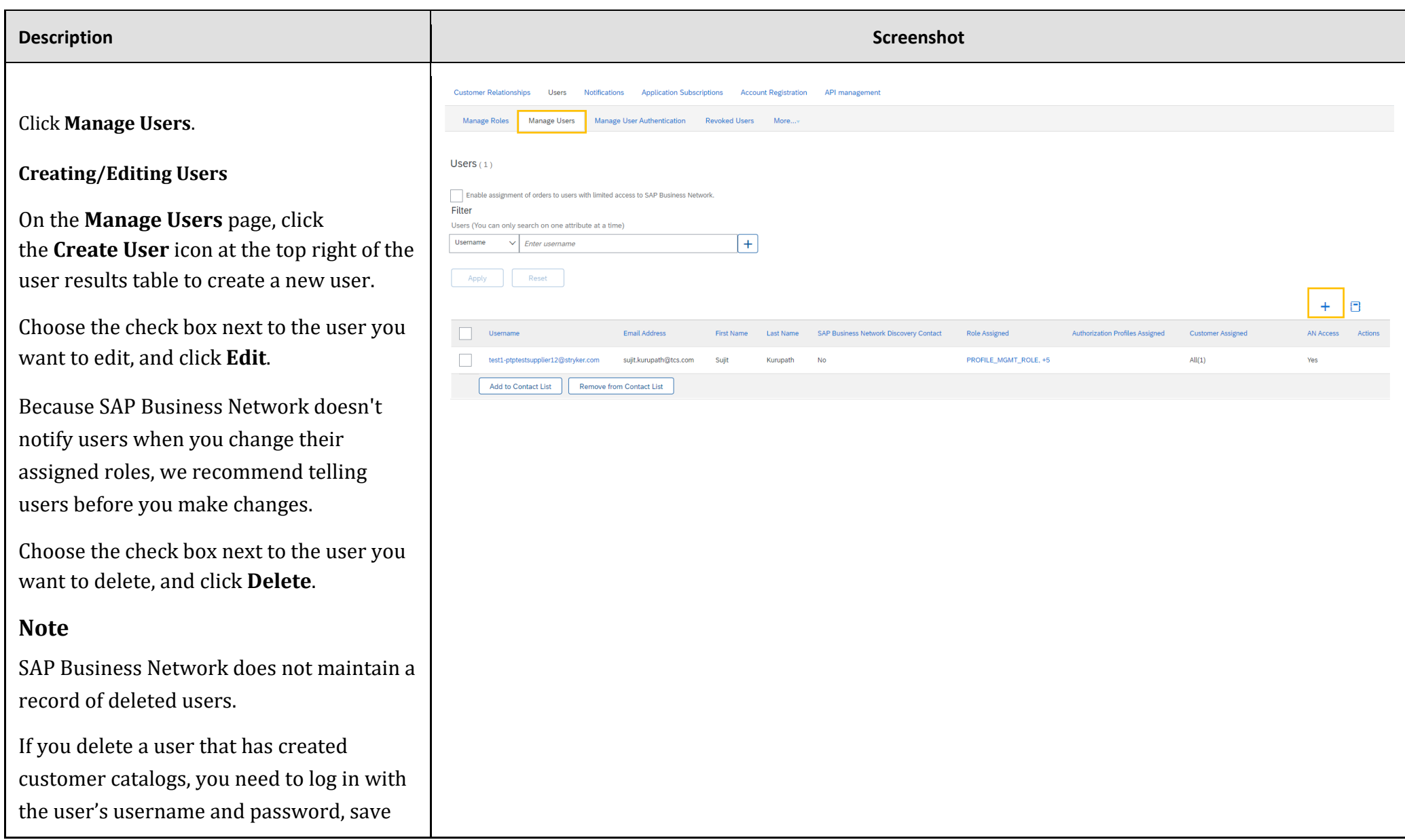

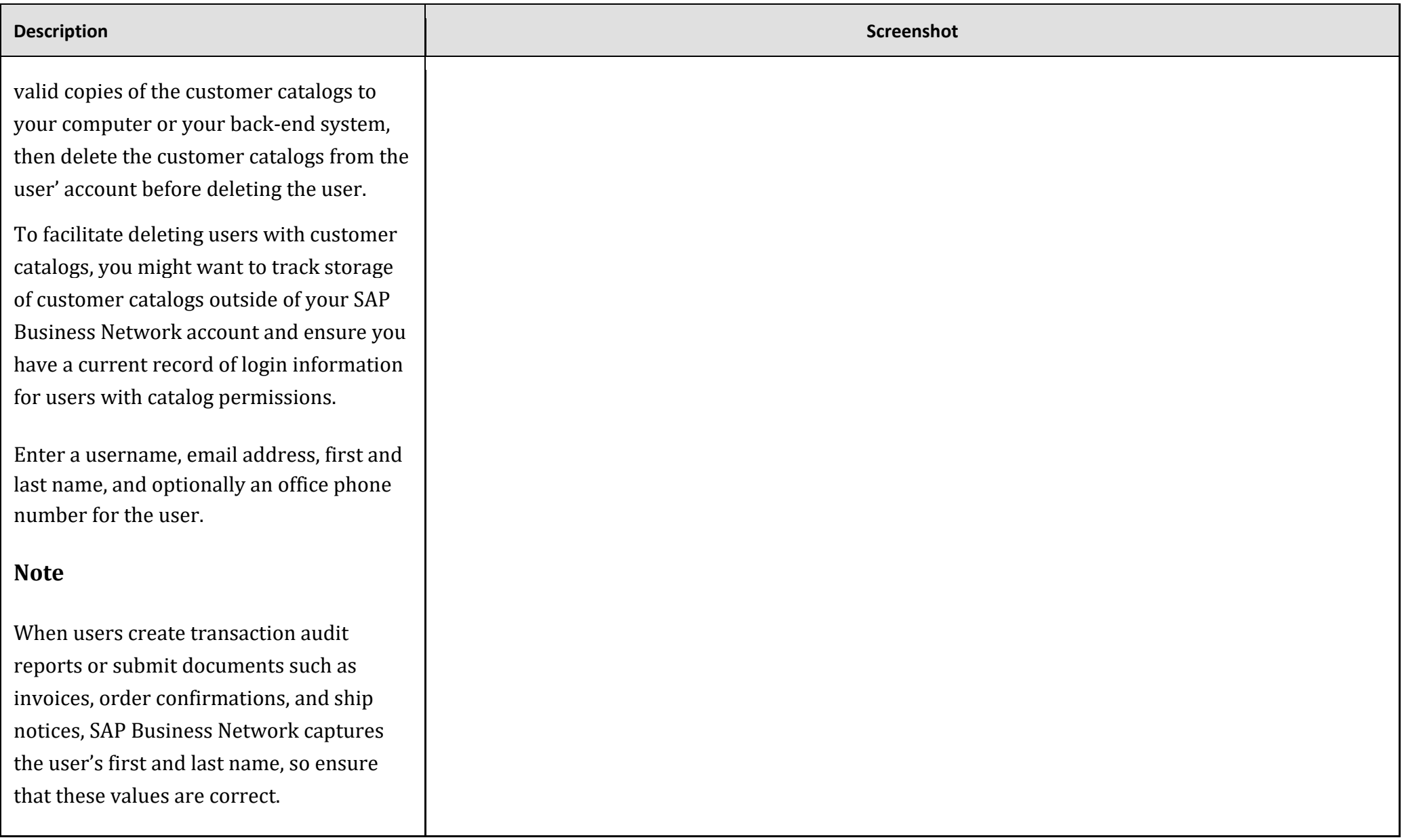

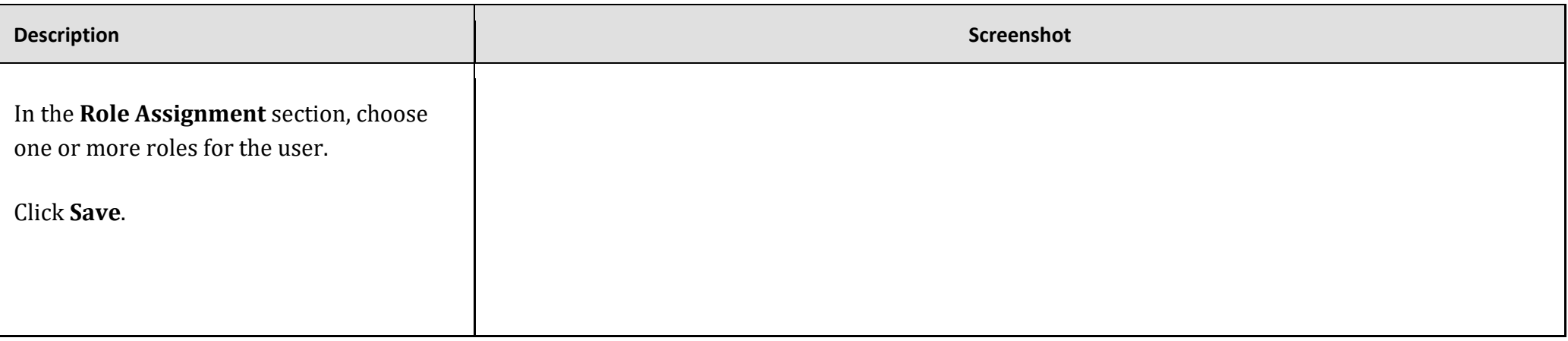